## Unstable GUI: May Change Without Warning

Version 6.2

June 19, 2015

This manual documents GUI libraries available in the unstable collection. See *Unstable: May Change Without Warning* for more information about unstable libraries.

## 1 Notify-boxes

This library is *unstable*; compatibility will not be maintained. See *Unstable: May Change Without Warning* for more information.

```
(require unstable/gui/notify) package: gui-lib
notify-box% : class?
  superclass: object%
```
A notify-box contains a mutable cell. The notify-box notifies its listeners when the contents of the cell is changed.

Examples:

```
> (define nb (new notify-box% (value 'apple)))
> (send nb get)
'apple
> (send nb set 'orange)
> (send nb listen (lambda (v) (printf "New value: \sim s \n\cdot v" v)))
> (send nb set 'potato)
New value: potato
```

```
(new notify-box% [value value]) \rightarrow (is-a?/c notify-box%)
  value : any/c
```
Creates a notify-box initially containing value.

```
(send a-notify-box get) \rightarrow any/c
```
Gets the value currently stored in the notify-box.

```
(send a-notify-box set v) \rightarrow void?
  v : any/c
```
Updates the value stored in the notify-box and notifies the listeners.

```
(send a-notify-box listen listener) \rightarrow void?
   listener : (-) any/c any)
```
Adds a callback to be invoked on the new value when the notify-box's contents change.

```
(send a-notify-box remove-listener listener) \rightarrow void?
  listener : (-> any/c any)
```
Removes a previously-added callback.

(send a-notify-box remove-all-listeners)  $\rightarrow$  void?

Removes all previously registered callbacks.

```
(notify-box/pref proc
                  [\text{\#:readonly? readonly?}] \rightarrow (is-a?/c notify-box%)proc : (case-> (-> any/c) (-> any/c void?))
 readonly? : boolean? = #f
```
Creates a notify-box with an initial value of (proc). Unless readonly? is true, proc is invoked on the new value when the notify-box is updated.

Useful for tying a notify-box to a preference or parameter. Of course, changes made directly to the underlying parameter or state are not reflected in the notify-box.

```
> (define animal (make-parameter 'ant))
> (define nb (notify-box/pref animal))
> (send nb listen (lambda (v) (printf "New value: \sim s \nmid v)))
> (send nb set 'bee)
New value: bee
> (animal 'cow)
> (send nb get)
'bee
> (send nb set 'deer)
New value: deer
> (animal)
'deer
(define-notify name value-expr)
  value-expr : (is-a?/c notify-box%)
```
Class-body form. Declares name as a field and get-name, set-name, and listen-name as methods that delegate to the get, set, and listen methods of value.

The value-expr argument must evaluate to a notify-box, not just the initial contents for a notify box.

Useful for aggregating many notify-boxes together into one "configuration" object.

Examples:

```
> (define config%
    (class object%
       (define-notify food (new notify-box% (value 'apple)))
       (define-notify animal (new notify-box% (value 'ant)))
       (super-new)))
> (define c (new config%))
> (send c listen-food
           (lambda (v) (when (eq? v 'honey) (send c set-
animal 'bear))))
> (let ([food (get-field food c)])
    (send food set 'honey))
> (send c get-animal)
'bear
(menu-option/notify-box parent
                        label
                        notify-box)
\rightarrow (is-a?/c checkable-menu-item%)
 parent : (or/c (is-a)/c menu%) (is-a)/c popup-menu%))
 label : label-string?
 notify-box : (is-a?/c notify-box%)
```
Creates a checkable-menu-item% tied to  $notify-box$ . The menu item is checked whenever (send notify-box get) is true. Clicking the menu item toggles the value of notify-box and invokes its listeners.

```
(check-box/notify-box parent
                     label
                     notify-box) \rightarrow (is-a?/c check-box%)parent : (or/c (is-a?/c frame%) (is-a?/c dialog%)
       (is-a?/c panel%) (is-a?/c pane%))
 label : label-string?
 notify-box : (is-a?/c notify-box%)
```
Creates a check-box% tied to notify-box. The check-box is checked whenever (send notify-box get) is true. Clicking the check box toggles the value of notify-box and invokes its listeners.

```
(choice/notify-box parent
                   label
                   choices
                   notify-box) \rightarrow (is-a?/c choice%)
 parent : (or/c (is-a?/c frame%) (is-a?/c dialog%)
                 (is-a?/c panel%) (is-a?/c pane%))
 label : label-string?
 choices : (listof label-string?)
 notify-box : (is-a?/c notify-box%)
```
Creates a choice% tied to notify-box. The choice control has the value (send notifybox get) selected, and selecting a different choice updates notify-box and invokes its listeners.

If the value of  $notify-box$  is not in choices, either initially or upon an update, an error is raised.

```
(menu-group/notify-box parent
                       labels
                      notify-box)
\rightarrow (listof (is-a?/c checkable-menu-item%))
 parent : (or/c (is-a?/c menu%) (is-a?/c popup-menu%))
 labels : (listof label-string?)
 notify-box : (is-a?/c notify-box')
```
Returns a list of checkable-menu-item% controls tied to notify-box. A menu item is checked when its label is (send notify-box get). Clicking a menu item updates notify-box to its label and invokes notify-box's listeners.

## 2 Preferences

This library is *unstable*; compatibility will not be maintained. See *Unstable: May Change Without Warning* for more information.

```
(require unstable/gui/prefs) package: gui-lib
(pref:get/set pref) \rightarrow (case-> (-> any/c) (-> any/c void?))
  pref : symbol?
```
Returns a procedure that when applied to zero arguments retrieves the current value of the preference (framework/preferences) named pref and when applied to one argument updates the preference named pref.

## 3 Pict Utilities

This library is *unstable*; compatibility will not be maintained. See *Unstable: May Change Without Warning* for more information.

(require unstable/gui/pict) package: unstable-lib

The functions and macros exported by this module are also exported by unstable/gui/slideshow.

## 3.1 Pict Colors

```
(color c p) \rightarrow pict?
   c : color/c
   p : pict?
```
Applies color  $c$  to picture  $p$ . Equivalent to (colorize  $p \, c$ ).

```
> (color "red" (disk 20))
(\text{red~}pict) \rightarrow \text{pict?}pict : pict?
(orange pict) \rightarrow pict?pict : pict?
(yellow pict) \rightarrow pict?pict : pict?
(green pict) \rightarrow pict?pict : pict?
(blue pict) \rightarrow pict?pict : pict?
(purple pict) \rightarrow pict?pict : pict?
(black pict) \rightarrow pict?pict : pict?
(brown pict) \rightarrow pict?pict : pict?
(gray~pict) \rightarrow pict?pict : pict?
(white pict) \rightarrow pict?
  pict : pict?
(cyan pict) \rightarrow pict?
  pict : pict?
```

```
(magenta pict) \rightarrow pict?pict : pict?
```
These functions apply appropriate colors to picture p.

Example:

```
> (red (disk 20))
(light color) \rightarrow color/ccolor : color/c
(dark color) \rightarrow color/ccolor : color/c
```
These functions produce ligher or darker versions of a color.

Example:

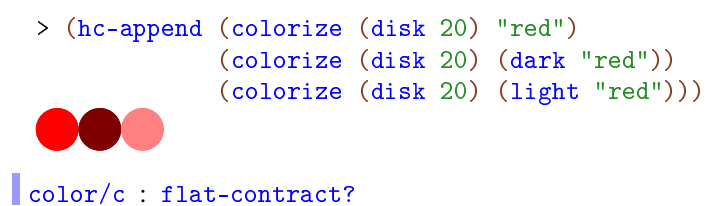

This contract recognizes color strings, color% instances, and RGB color lists.

## 3.2 Pict Manipulation

```
(fill pict width height) \rightarrow pict?
  pict : pict?
  width : (or/c real? #f)
  height : (or/c real? #f)
```
Extends pict's bounding box to a minimum width and/or height, placing the original picture in the middle of the space.

```
> (frame (fill (disk 20) 40 40))
```

```
(scale-to pict width height [#:mode mode]) \rightarrow pict?
  pict : pict?
  width : real?
 height : real?
 mode : (or/c 'preserve 'inset 'distort) = 'preserve
```
Scales  $picture$  so that its width and height are at most  $width$  and  $height$ , respectively. If mode is 'preserve, the width and height are scaled by the same factor so  $picture'$ 's aspect ratio is preserved; the result's bounding box may be smaller than width by height. If mode is 'inset, the aspect ratio is preserved as with 'preserve, but the resulting pict is centered in a bounding box of exactly width by height. If mode is 'distort, the width and height are scaled separately.

Examples:

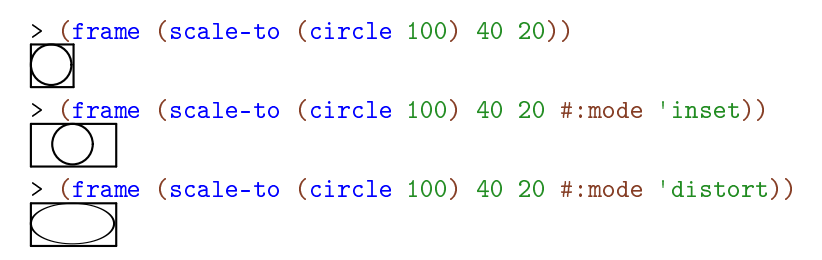

#### 3.2.1 Conditional Manipulations

These pict transformers all take boolean arguments that determine whether to transform the pict or leave it unchanged. These transformations can be useful for staged slides, as the resulting pict always has the same size and shape, and its contents always appear at the same position, but changing the boolean argument between slides can control when the transformation occurs.

```
(show pick [show?]) \rightarrow pick?pict : pict?
  show? : truth/c = #t(hide pict [hide?]) \rightarrow pict?
  pict : pict?
  hide? : truth/c = #t
```
These functions conditionally show or hide an image, essentially choosing between  $picture$ and (ghost pict). The only difference between the two is the default behavior and the opposite meaning of the show? and hide? booleans. Both functions are provided for mnemonic purposes.

```
(strike pict [strike?]) \rightarrow pict?
  pict : pict?
  strike? : truth/c = #t
```
Displays a strikethrough image by putting a line through the middle of  $picture$  is true; produces pict unchanged otherwise.

Example:

```
> (strike (colorize (disk 20) "yellow"))
\qquad \qquad \qquad \blacksquare(shade pict [shade? #:ratio ratio]) \rightarrow pict?
  pict : pict?
  shade? : truth/c = #tratio : (\text{real-in } 0 \ 1) = 1/2
```
Shades pict to show with ratio of its normal opacity; if ratio is 1 or shade? is #f, shows pict unchanged.

Example:

```
> (shade (colorize (disk 20) "red"))
```
#### 3.2.2 Conditional Combinations

These pict control flow operators decide which pict of several to use. All branches are evaluated; the resulting pict is a combination of the pict chosen by normal conditional flow with ghost applied to all the other picts. The result is a picture large enough to accommodate each alternative, but showing only the chosen one. This is useful for staged slides, as the pict chosen may change with each slide but its size and position will not.

```
(pict-if maybe-combine test-expr then-expr else-expr)
may be-combine =
           | #:combine combine-expr
```
Chooses either then-expr or else-expr based on test-expr, similarly to if. Combines the chosen, visible image with the other, invisible image using combine-expr, defaulting to pict-combine.

```
> (let ([f (lambda (x)
              (pict-if x
                       (disk 20)
                       (disk 40)))])
    (hc-append 10
               (frame (f #t))
                (frame (f #f))))(pict-cond maybe-combine [test-expr pict-expr] ...)
maybe-combine =| #:combine combine-expr
```
Chooses a pict-expr based on the first successful test-expr, similarly to cond. Combines the chosen, visible image with the other, invisible images using combine-expr, defaulting to pict-combine.

Example:

```
> (let ([f (lambda (x)
              (pict-cond
               [(eq? x 'circle) (circle 20)]
                [(eq? x 'disk) (disk 40)]
               [(eq? x 'text) (text "ok" null 20)]))])
    (hc-append 10
               (frame (f 'circle))
               (frame (f 'disk))
                (frame (f 'text))))
                ok
(pict-case test-expr maybe-combine [literals pict-expr] ...)
maybe-combine =| #:combine combine-expr
```
Chooses a pict-expr based on test-expr and each list of literals, similarly to case. Combines the chosen, visible image with the other, invisible images using combine-expr, defaulting to pict-combine.

Example:

> (let ([f (lambda (x)

```
(pict-case x
               [(circle) (circle 20)]
               [(disk) (disk 40)]
               [(text) (text "ok" null 20)]))])
    (hc-append 10
               (frame (f 'circle))
               (frame (f 'disk))
                (frame (f 'text))))ok
(pict-match test-expr maybe-combine [pattern pict-expr] ...)
maybe-combine =| #:combine combine-expr
```
Chooses a pict-expr based on test-expr and each pattern, similarly to match. Combines the chosen, visible image with the other, invisible images using combine-expr, defaulting to pict-combine.

```
pict-combine
```
This syntax parameter determines the default pict combining form used by the above macros. It defaults to lbl-superimpose.

```
(with-pict-combine combine-id body ...)
```
Sets pict-combine to refer to combine-id within each of the body terms, which are spliced into the containing context.

```
> (let ([f (lambda (x)
             (with-pict-combine cc-superimpose
               (pict-case x
                 [(circle) (circle 20)]
                 [(disk) (disk 40)]
                 [(text) (text "ok" null 20)])))])
    (hc-append 10
               (frame (f 'circle))
               (frame (f 'disk))
                (frame (f 'text))))
                 ok
```
3.3 Shapes with Borders

```
(ellipse/border w
                 h
                [#:color color
                 #:border-color border-color
                 #:border-width border-width]) \rightarrow pict?
 w : real?
 h : real?
  color : color/ c = "white"border-color: color/c = "black"border-width : real? = 2
(circle/border diameter
               [#:color color
                #:border-color border-color
                #:border-width border-width]) \rightarrow pict?
 diameter : real?
 color : color = "white"border-color: color/c = "black"border-width: real? = 2(rectangle/border w
                   h
                  [#:color color
                   #:border-color border-color
                   #:border-width border-width]) \rightarrow pict?
 w : real?
 h : real?
 color : color/ c = "white"border-color: color/c = "black"border-width : real? = 2(rounded-rectangle/border w
                           h
                           [#:color color
                           #:border-color border-color
                           #:border-width border-width
                           #:corner-radius corner-radius
                           #:angle angle])
\rightarrow pict?
 w : real?
 h : real?
 color : color / c = "white"border-color: color/c = "black"border-width : real? = 2corner-radius : real? = -0.25
  angle : real? = 0
```
The subsequent bindings were added by Vincent St-Amour.

These functions create shapes with border of the given color and width.

#### Examples:

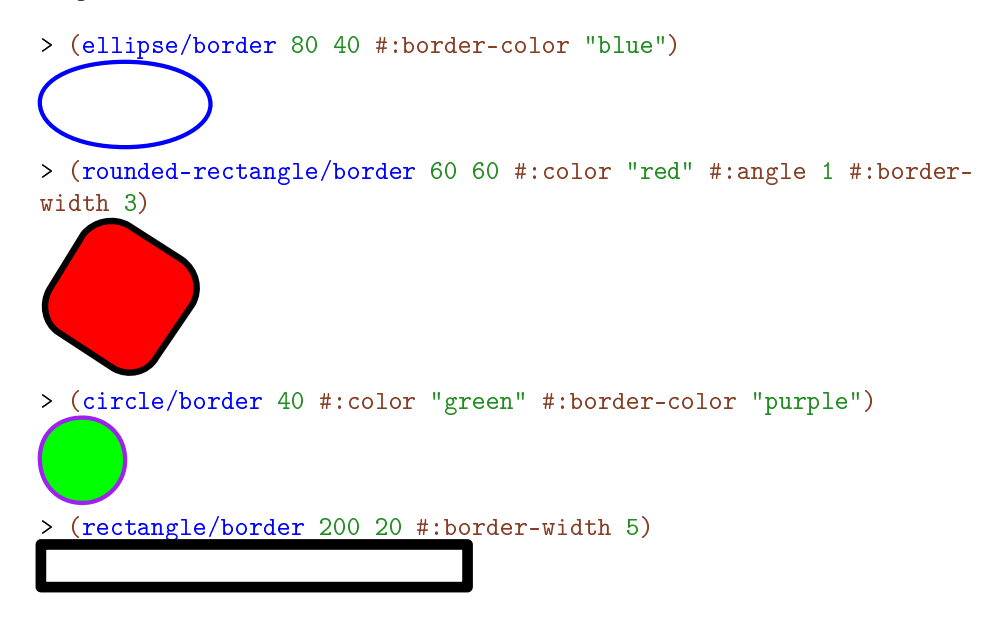

3.4 Lines with Labels

The subsequent bindings were added by Scott Owens.

```
(pin-label-line label
                pict
                src-pict
                src-coord-fn
                dest-pict
                dest-coord-fn
                [#:start-angle start-angle
                #:end-angle end-angle
                #:start-pull start-pull
                #:end-pull end-pull
                #:line-width line-width
                #:color color
                #:alpha alpha
                #:style style
                #:under? under?
                #:x-adjust x-adjust
                #:y-adjust y-adjust]) \rightarrow pict?
 label : pict?
 pict : pict?
 src-pict : pict-path?
 src-coord-fn : (-> pict-path? (values real? real?))
 dest-pict : pict-path?
 dest-coord-fn : (-> pict-path? (values real? real?))
 start-angle : (or/c \text{ real? } #f) = #fend-angle : (or/c real? #f) = #f
 start-pull : real? = 1/4end-pull : real? = 1/4line-width : (or/c real? #f) = #fcolor : (or/c #f string? (is-a?/c color%)) = #f
 alpha : (\text{real-in } 0 \ 1) = 1style : pen-style/c = 'solid
 under? : any/c = #fx-adjust : real? = 0
 y-adjust : real? = 0
```

```
(pin-arrow-label-line label
                       arrow-size
                       pict
                       src-pict
                       src-coord-fn
                       dest-pict
                       dest-coord-fn
                      [#:start-angle start-angle
                       #:end-angle end-angle
                       #:start-pull start-pull
                       #:end-pull end-pull
                       #:line-width line-width
                       #:color color
                       #:alpha alpha
                       #:style style
                       #:solid? solid?
                       #:under? under?
                       #:hide-arrowhead? hide-arrowhead?
                       #:x-adjust x-adjust
                       #:y-adjust y-adjust])
 \rightarrow pict?
 label : pict?
 arrow-size : real?
 pict : pict?
 src-pict : pict-path?
 src-coord-fn : (-> pict-path? (values real? real?))
 dest-pict : pict-path?
 dest-coord-fn : (-> pict-path? (values real? real?))
 start-angle : (or/c \text{ real? } #f) = #fend-angle : (or/c real? #f) = #f
 start-pull : real? = 1/4end-pull : real? = 1/4line-width : (or/c real? #f) = #fcolor : (or/c #f string? (is-a]/c color%)) = #f
 alpha : (\text{real-in } 0 \ 1) = 1style : pen-style/c = 'solid
 solid? : boolean? = #t
 under? : \text{any/c} = #fhide-arrowhead? : any/c = #f
 x-adjust : real? = 0
 y-adjust : real? = 0
```

```
(pin-arrows-label-line label
                        arrow-size
                        pict
                        src-pict
                        src-coord-fn
                        dest-pict
                        dest-coord-fn
                        [#:start-angle start-angle
                        #:end-angle end-angle
                        #:start-pull start-pull
                        #:end-pull end-pull
                        #:line-width line-width
                        #:color color
                        #:alpha alpha
                        #:style style
                        #:solid? solid?
                        #:under? under?
                        #:hide-arrowhead? hide-arrowhead?
                        #:x-adjust x-adjust
                        #:y-adjust y-adjust])
 \rightarrow pict?
 label : pict?
 arrow-size : real?
 pict : pict?
 src-pict : pict-path?
 src-coord-fn : (-> pict-path? (values real? real?))
 dest-pict : pict-path?
 dest-coord-fn : (-> pict-path? (values real? real?))
 start-angle : (or/c \text{ real? } #f) = #fend-angle : (or/c real? #f) = #f
 start-pull : real? = 1/4end-pull : real? = 1/4line-width : (or/c real? #f) = #fcolor : \text{(or/c #f string? (is-a?/c color%))} = #falpha : (\text{real-in } 0 \ 1) = 1style : pen-style/c = 'solid
 solid? : boolean? = #t
 under? : \text{any/c} = #fhide-arrowhead? : any/c = #f
 x-adjust : real? = 0
 y-adjust : real? = 0
```
These functions behave like pin-line, pin-arrow-line and pin-arrows-line with the addition of a label attached to the line.

```
> (let* ([a (red (disk 20))]
         [b (blue (filled-rectangle 20 20))]
         [p (vl-append a (hb-append (blank 100) b))])
    (pin-arrow-label-line
     (rotate (text "label" null 10) (/ pi -4))
     10 p
     a rb-find
     b lt-find))
        label
```
#### 3.5 Blur

```
(blur p h-radius [v-radius]) \rightarrow pict?
  p : pict?
  h-radius : (and/c real? (not/c negative?))
 v-radius : (and/c real? (not/c negative?)) = h-radius
```
The subsequent bindings were added by Ryan Culpepper.

Blurs p using an iterated box blur that approximates a gaussian blur. The h-radius and v-radius arguments control the strength of the horizontal and vertical components of the blur, respectively. They are given in terms of pict units, which may not directly correspond to screen pixels.

The **blur** function takes work proportional to

(\* (pict-width p) (pict-height p))

but it may be sped up by a factor of up to (processor-count) due to the use of futures.

```
> (blur (text "blur" null 40) 5)
> (blur (text "more blur" null 40) 10)
```
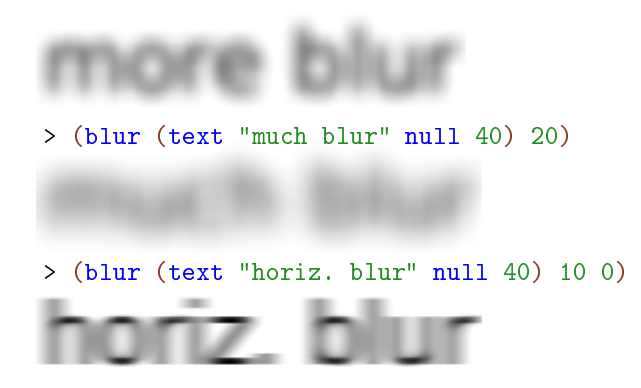

The resulting pict has the same bounding box as  $p$ , so when picts are automatically clipped (as in Scribble documents), the pict should be inset by the blur radius.

#### Example:

```
> (inset (blur (text "more blur" null 40) 10) 10)
(shadow p
        radius
        \int dxdy
        #:color color
        #:shadow-color shadow-color]) \rightarrow pict?
 p : pict?
 radius : (and/c real? (not/c negative?))
 dx : real? = 0dy : real? = dxcolor('circ) : (or/c #f string? (is-a?/c color')') = #fshadow-color : (or/c #f string? (is-a]/c color%)) = #f
```
Creates a shadow effect by superimposing p over a blurred version of p. The shadow is offset from  $p$  by  $(dx, dy)$  units.

If color is not #f, the foreground part is (colorize  $p$  color); otherwise it is just  $p$ . If shadow-color is not #f, the shadow part is produced by blurring (colorize p shadowcolor); otherwise it is produced by blurring p.

The resulting pict has the same bounding box as p.

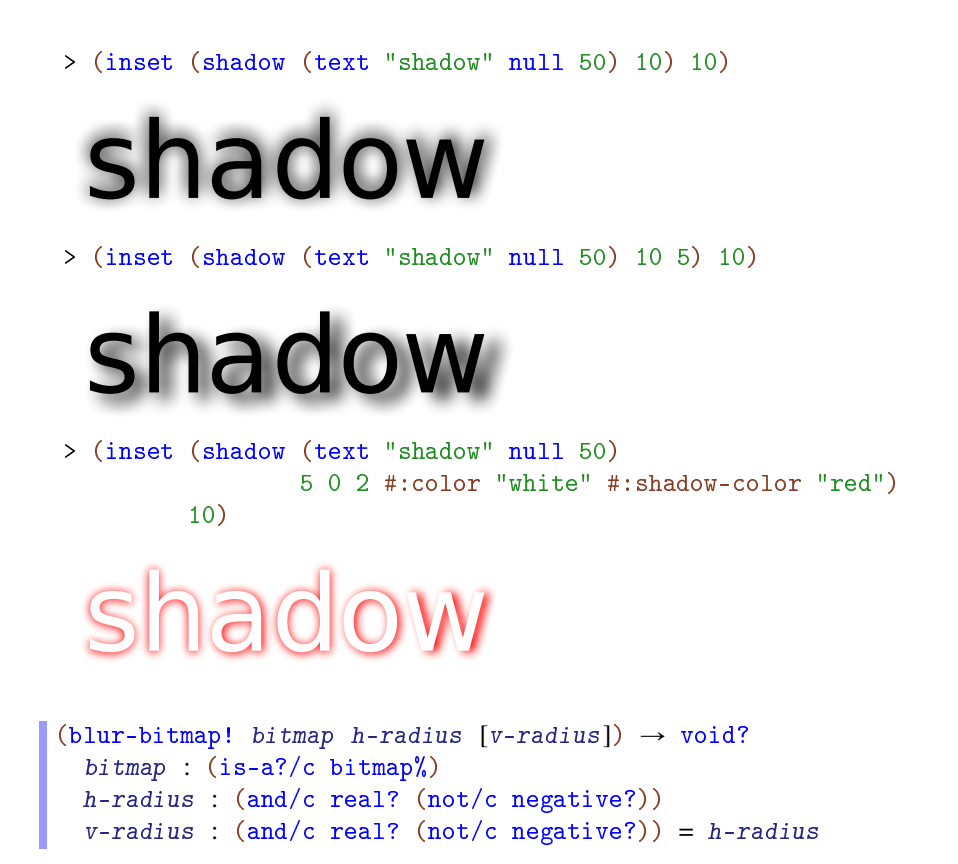

Blurs bitmap using blur radii h-radius and v-radius.

#### 3.5.1 Tagged Picts

```
(tag-pict p tag) \rightarrow pict?p : pict?
  tag : symbol?
```
Returns a pict like  $p$  that carries a symbolic tag. The tag can be used with  $find-tag$  to locate the pict.

```
(find-tag\ p\ find) \rightarrow (or/c\ pitch-path? \ #f)p : pict?
 find : tag-path?
```
Locates a sub-pict of p. Returns a pict-path that can be used with functions like  $lt$ -find, etc.

```
Example:
```

```
> (let* ([a (tag-pict (red (disk 20)) 'a)]
          [b (tag-pict (blue (filled-rectangle 20 20)) 'b)]
          [p (vl-append a (hb-append (blank 100) b))])
     (pin-arrow-line 10 p
                      (find-tag p 'a) rb-find
                      (find-tag p 'b) lt-find))
(find-tag* p \, find) \rightarrow (listof pict-path?)p : pict?
  find : tag-path?
```

```
Like find-tag, but returns all pict-paths corresponding to the given tag-path.
```

```
> (let* ([a (lambda () (tag-pict (red (disk 20)) 'a))]
          [b (lambda () (tag-pict (blue (filled-
rectangle 20 20)) 'b))]
          [as (vc-append 10 (a) (a) (a)]
          [bs (vc-append 10 (b) (b) (b))]
          [p (hc-append as (blank 60 0) bs)])
    (for*/fold ([p p])
        ([apath (in-list (find-tag* p 'a))]
          [bpath (in-list (find-tag* p 'b))])
      (pin-arrow-line 4 p
                       apath rc-find
                       bpath lc-find)))
(tag-path? x) \rightarrow boolean?x : any/c
```
Returns  $#t$  if x is a symbol or a non-empty list of symbols,  $#f$  otherwise.

### 3.6 Shadow Frames

```
(shadow-frame pict
               ...
              [#:sep separation
              #:margin margin
              #:background-color bg-color
              #:frame-color frame-color
              #:frame-line-width frame-line-width
              #:shadow-side-length shadow-side-length
              #:shadow-top-y-offset shadow-top-y-offset
              #:shadow-bottom-y-offset shadow-bottom-y-offset
              #:shadow-descent shadow-descent
              #:shadow-alpha-factor shadow-alpha-factor
              #:blur blur-radius])
 \rightarrow pict?
 pict : pict?
 separation : real? = 5
 margin : real? = 20bg-color: (or/c string? (is-a?/c color*)) = "white"
 frame-color : \text{(or/c string? (is-a?/c color)}) = "gray"
 frame-line-width : (or/c \text{ real? } #f) = 0shadow-side-length : real? = 4shadow-top-y-offset : real? = 10shadow-bottom-y-offset : real? = 4shadow-descent : (and/c real? (not/c negative?)) = 40shadow-alpha-factor : real? = 3/4
 blur-radius : (and/c real? (not/c negative?)) = 20
```
Surrounds the picts with a rectangular frame that casts a symmetric "curled paper" shadow.

The picts are vertically appended with separation space between them. They are placed on a rectangular background of solid  $bg$ -color with margin space on all sides. A frame of frame-color and frame-line-width is added around the rectangle. The rectangle casts a shadow that extends shadow-side-length to the left and right, starts shadowtop-y-offset below the top of the rectangle and extends to shadow-bottom-y-offset below the bottom of the rectangle in the center and an additional shadow-descent below that on the sides. The shadow is painted using a linear gradient; shadow-alpha-factor determines its density at the center. Finally, the shadow is blurred by blur-radius; all previous measurements are pre-blur measurements.

```
> (scale (shadow-frame (text "text in a nifty
frame" null 60)) 1/2)
```
# text in a n

```
(arch outer-width
      inner-width
      solid-height
      leg\text{-}height) \rightarrow pict?outer-width : real?
 inner-width : real?
  solid-height : real?
  leg-height : real?
```
Creates an arch.

Example:

> (colorize (arch 100 80 20 20) "red")

## 3.7 Drawing

```
(draw-pict-centered p dc w h) \rightarrow void?p : pict?
  dc : (is-a?/c dc<\n%>)w : real?
 h : real?
```
Draws the pict p on dc centered in a wxh rectangle.

## 3.8 Additional combinators

```
(backdrop pict [#:color color]) \rightarrow pict?
  pict : pict?
  color : color/ c = "white"
```
Adds a background highlighted with color to pict.

The subsequent bindings were added by Jay McCarthy.

The subsequent bindings were added by Asumu Takikawa.

Examples:

```
> (backdrop (circle 20) #:color "whitesmoke")
> (backdrop (text "broccoli rabé") #:color "PaleGreen")
broccoli rabé
(cross-out pict
          [#:width width
           #:style style
           #:color color]) \rightarrow pict?
 pict : pict?
 width: real? = 1style : (or/c 'transparent 'solid 'xor
                'hilite 'dot 'long-dash 'short-dash
                'dot-dash 'xor-dot 'xor-long-dash
                'xor-short-dash 'xor-dot-dash)
                                                    = 'solid
 color : color/ c = "black"
```
Crosses out pict with two diagonal lines drawn with the given line width and with the line style. The lines are colored with color.

Examples:

```
> (cross-out (circle 20))
\otimes> (cross-out (rectangle 30 20) #:width 2 #:style 'long-dash)
 \bm{\times}> (cross-out (text "rapini") #:width 3 #:color "red")
rapini
```
## 3.9 Alignment

```
(require unstable/gui/pict/align) package: unstable-lib
```

```
align/c : contract?
```
A contract for the values '(lt ct rt lc cc rc lb cb rb).

halign/c : contract?

A contract for the values  $(1 \ c \ r)$ .

valign/c : contract?

A contract for the values  $'(t c b)$ .

 $\vert$  (align->h a)  $\rightarrow$  halign/c a : align/c

Extracts the halign/c part from a.

 $\vert$  (align->v a)  $\rightarrow$  valign/c a : align/c

Extracts the valign/c part from a.

(align->frac a)  $\rightarrow$  real? a : (or/c halign/c valign/c)

Computes the fraction corresponding to an alignment where the top-left is 0.

(halign->vcompose ha)  $\rightarrow$  procedure? ha : halign/c

Returns the h\*-append function for horizontal alignment.

```
\lvert (valign->hcompose va) \rightarrow procedure?
   va : valign/c
```
Returns the v\*-append function for vertical alignment.

```
(pin-over/align scene x y halign valign pict) \rightarrow pict?
 scene : pict?
 x : real?
  y : real?
 halign : halign/c
 valign : valign/c
 pict : pict?
```
Pins pict over scene centered at xxy aligned as specified in halign and valign.

## 3.10 PLT Logos

```
(require unstable/gui/pict/plt-logo)
                    package: unstable-lib The subsequent
\blacksquare (make-plt-title-background w h) \rightarrow pict?
  w : real?
  h : real?
```
Draws the PLT logo inside a wxh rectangle.

bindings were added by Jay McCarthy.

## 4 Slideshow Presentations

This library is *unstable*; compatibility will not be maintained. See *Unstable: May Change Without Warning* for more information.

(require unstable/gui/slideshow) package: unstable-lib

This module also exports everything provided by unstable/gui/pict.

## 4.1 Text Formatting

```
(with-size size expr)
```
Sets current-font-size to size while running expr.

```
(with-scale scale expr)
```
Multiplies current-font-size by scale while running expr.

```
(big text)
(small text)
```
Scale current-font-size by 3/2 or 2/3, respectively, while running text.

```
(with-font font expr)
```
Sets current-main-font to font while running expr.

```
(with-style style expr)
```
Adds style to current-main-font (via cons) while running expr.

```
(bold text)
(italic text)
(subscript text)
(superscript text)
(caps text)
```
Adds the attributes for bold, italic, superscript, subscript, or small caps text, respectively, to current-main-font while running text.

### 4.2 Tables

```
(tabular row
         ...
         [#:gap gap
         #:hgap hgap
         #:vgap vgap
         #:align align
         #:halign halign
         #:valign valign]) \rightarrow pict?
 row : (listof (or/c string? pict?))
 gap: natural-number/c = gap-sizehgap : natural-number/c = gap
 vgap : natural-number/c = gap
 align : (->* [] [] #:rest (listof pict?) pict?)
       = lbl-superimpose
 halign : (-)* [] [] #:rest (listof pict?) pict?) = align
  valign : (-)* [] [] #: rest (listof pict?) pict?) = align
```
Constructs a table containing the given rows, all of which must be of the same length. Applies t to each string in a row to construct a pict. The hgap,  $v_{\text{gap}}$ , halign, and valign are used to determine the horizontal and vertical gaps and alignments as in table (except that every row and column is uniform).

## 4.3 Multiple Columns

#### (two-columns one two)

Constructs a two-column pict using one and two as the two columns. Sets current-parawidth appropriately in each column.

```
(min\text{-}slide~pict \dots) \rightarrow pict?pict : pict?
```
Appends each *pict* vertically with space between them, similarly to the slide function.

(columns  $pict$  ...)  $\rightarrow$  pict? pict : pict?

Combines each pict horizontally, aligned at the top, with space in between.

```
(column width body ...)
```
Sets current-para-width to width during execution of the body expressions.

```
(column-size n [r]) \rightarrow real?
  n : exact-positive-integer?
  r : real? = \left(\frac{1}{n}\right)
```
Computes the width of one column out of  $n$  that takes up a ratio of  $r$  of the available space (according to current-para-width).

#### 4.4 Staged Slides

```
(staged [name ...] body ...)
```
Executes the body terms once for each stage name. The terms may include expressions and mutually recursive definitions. Within the body, each name is bound to a number from 1 to the number of stages in order. Furthermore, during execution stage is bound to the number of the current stage and stage-name is bound to a symbol representing the name of the current stage. By comparing stage to the numeric value of each name, or stage-name to quoted symbols of the form 'name, the user may compute based on the progression of the stages.

```
stage
stage-name
```
These keywords are bound during the execution of staged and should not be used otherwise.

```
(slide/staged [name ...] arg ...)
```
Creates a staged slide. Equivalent to (staged [name ...] (slide arg ...)).

Within a staged slide, the boolean arguments to hide, show, strike, and shade can be used to determine in which stages to perform a transformation. The macros pict-if, pictcond, pict-case, and pict-match may also be used to create images which change naturally between stages.

#### 4.5 Revealing Slides

```
\blacksquare (reveal number expr ...)
```
The subsequent bindings were added by Jon Rafkind.

Expands to either (show expr  $\dots$ ) or (hide expr  $\dots$ ) if number is greater than or equal to the current revealed slide within a revealing-slide.

```
(revealing-slide expr \dots)
```
Creates N slides where N is the maximum number given to a reveal expression as the first argument. Each slide has the current reveal number incremented by one so progressive slides can reveal picts in that appear in arbitrary places.

```
(revealing-slide
   (hc-append (reveal 0 (t "I show up first"))
               (reveal 1 (t "I show up second")))
   (reveal 1 (t "I also show up second")))
(items-slide (name ...) expr ...)
```
Creates N slides where N is the maximum number given to a reveal similar to revealingslide. Each slide will show the names on the left hand side using right justification and only one reveal will be displayed on the right. The order of the names will be matched with the current reveal number so the first item will be displayed while the first reveal is displayed. Reveals that are not active will have their corresponding items displayed but in a light font so as to indicate inactivity.

```
(items-slide ("item1" "item2" "item3")
  (reveal 0
    (t "I will show up for item1"))
  (reveal 1
    (t "I will show up for item2"))
  (reveal 2
    (t "I will show up for item3")))
```
## 4.6 Miscellaneous Slide Utilities

```
(blank-line) \rightarrow pict?
```
Adds a blank line of the current font size's height.

The subsequent bindings were added by Scott Owens.

## 5 Progressive Picts and Slides

This library is *unstable*; compatibility will not be maintained. See *Unstable: May Change Without Warning* for more information.

#### 5.1 Progressive Picts

(require unstable/gui/ppict) package: unstable-lib

A *progressive pict* or "ppict" is a kind of pict that has an associated "pict placer," which generally represents a position and alignment. New picts can be placed on the progressive pict by calling ppict-add, and the placer can be updated by calling  $ppict-go$ . The ppictdo form provides a compact notation for sequences of those two operations.

```
(ppict-do base-expr ppict-do-fragment ...)
(ppict-do* base-expr ppic-do-fragment ...)
ppict-do-fragment = #:go placer-expr| #:set pict-expr
                   | #:next
                   | #:alt (ppict-do-fragment ...)
                  | elem-expr
 base-expr : pict?
 placer-expr : placer?
  pict-expr : pict?
  elem-expr : (or/c pict? real? #f)
```
Builds a pict (and optionally a list of intermediate picts) progressively. The ppict-do form returns only the final pict; any uses of #:next are ignored. The ppict-do\* form returns two values: the final pict and a list of all partial picts emitted due to #:next (the final pict is not included).

A  $\#$ : go fragment changes the current placer. A  $\#$ : set fragment replaces the current pict state altogether with a new computed pict. A #:next fragment saves a pict including only the contents emitted so far (but whose alignment takes into account picts yet to come). A #:alt fragment saves the current pict state, executes the sub-sequence that follows, saves the result (as if the sub-sequence ended with #:next), then restores the saved pict state before continuing.

The elem-exprs are interpreted by the current placer. A numeric elem-expr usually represents a spacing change, but some placers do not support them. A spacing change only affects added picts up until the next placer is installed; when a new placer is installed, the spacing is reset, usually to 0.

The ppict-do-state form tracks the current state of the pict. It is updated before a #:go or #:set fragment or before a sequence of elem-exprs. It is not updated in the middle of a chain of elem-exprs, however.

Examples:

```
> (define base
    (ppict-do (colorize (rectangle 200 200) "gray")
              #:go (coord 1/2 1/2 'cc)
              (colorize (hline 200 1) "gray")
              #:go (coord 1/2 1/2 'cc)
              (colorize (vline 1 200) "gray")))
```
> base

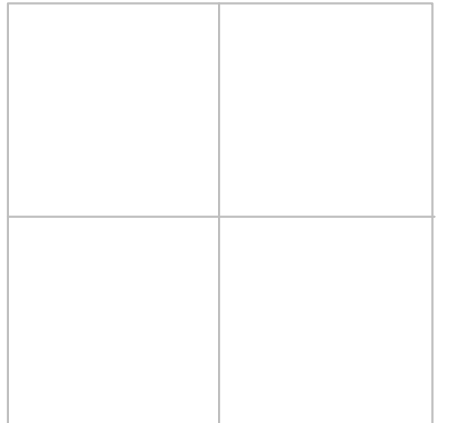

The use of ppict-do in the defnition of base above is equivalent to

```
(let* ([pp (colorize (rectangle 200 200) "gray")]
       [pp (ppict-go pp (coord 1/2 1/2 \ncc)]
       [pp (ppict-add pp (colorize (hline 200 1) "gray"))]
       [pp (ppict-go pp (coord 1/2 1/2 'cc))]
       [pp (ppict-add pp (colorize (vline 1 200) "gray"))])
 pp)
```

```
> (define circles-down-1
    (ppict-do base
              #:go (grid 2 2 2 1 'ct)
              10
```
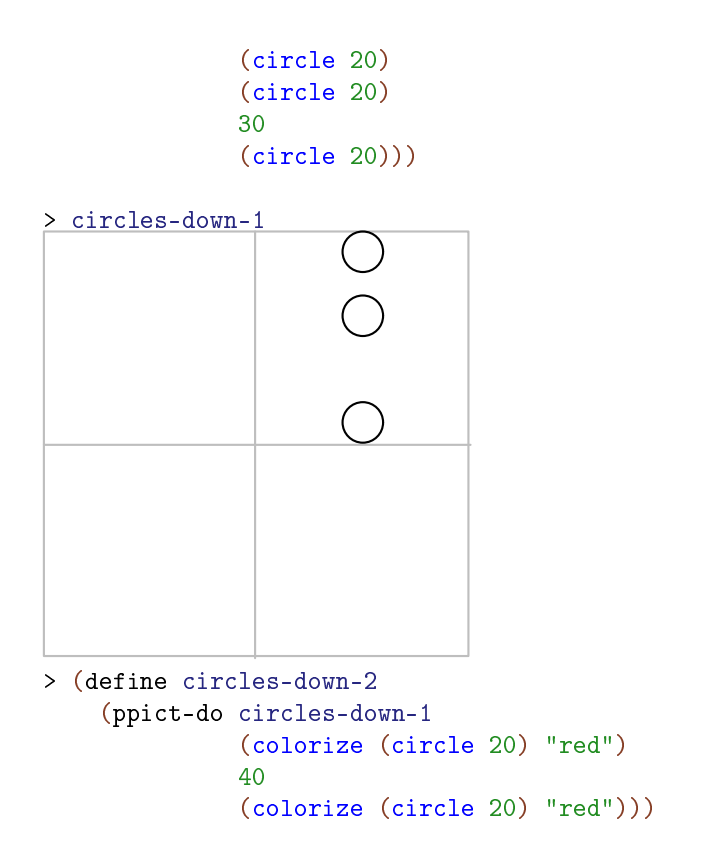

> (inset circles-down-2 20) ; draws outside its bounding box

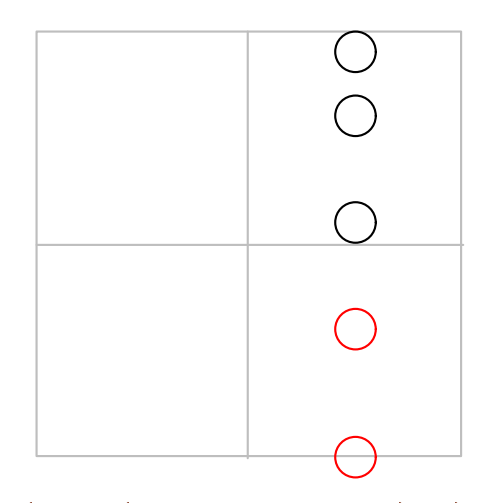

> (inset (clip circles-down-2) 20)

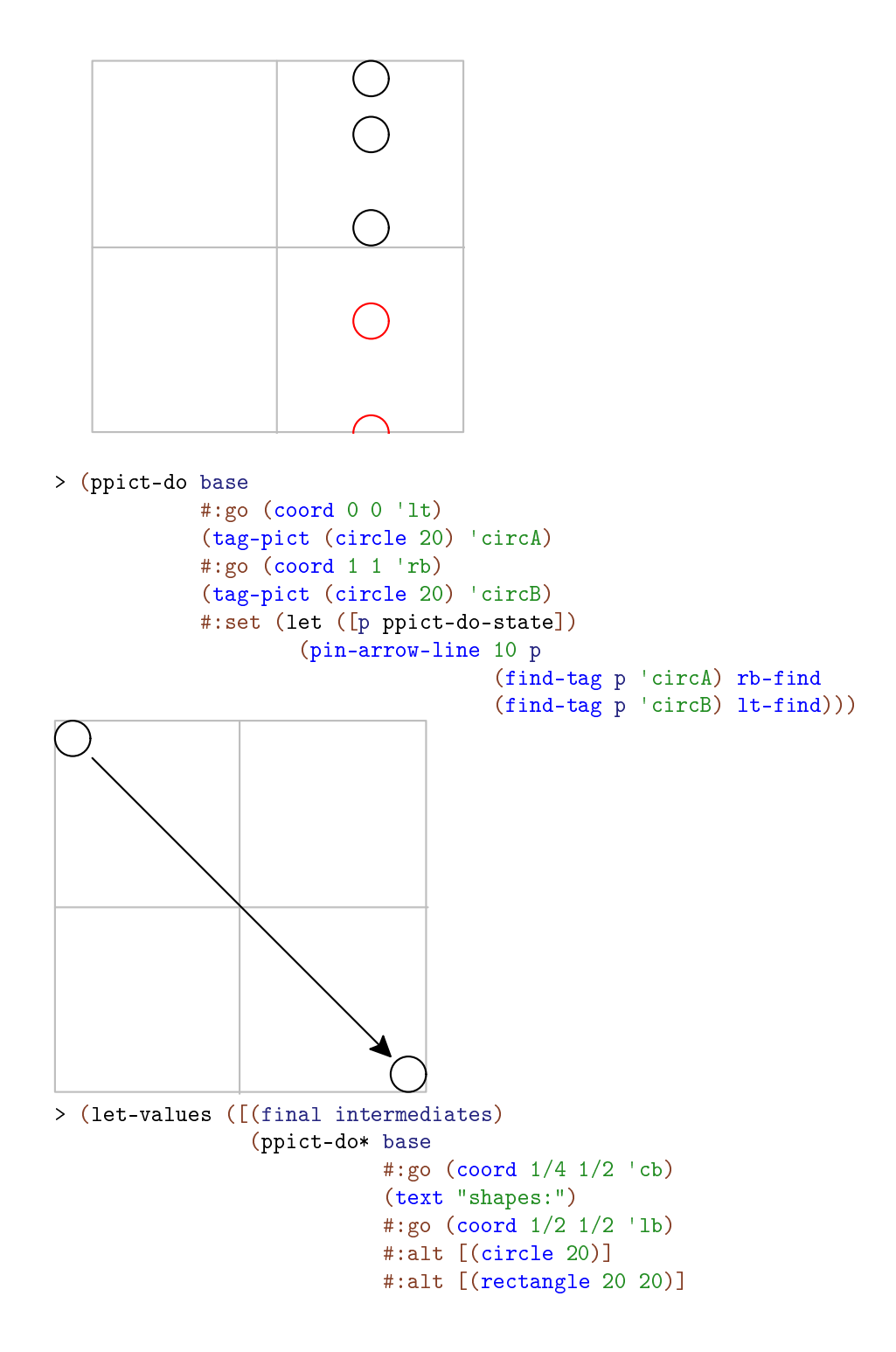

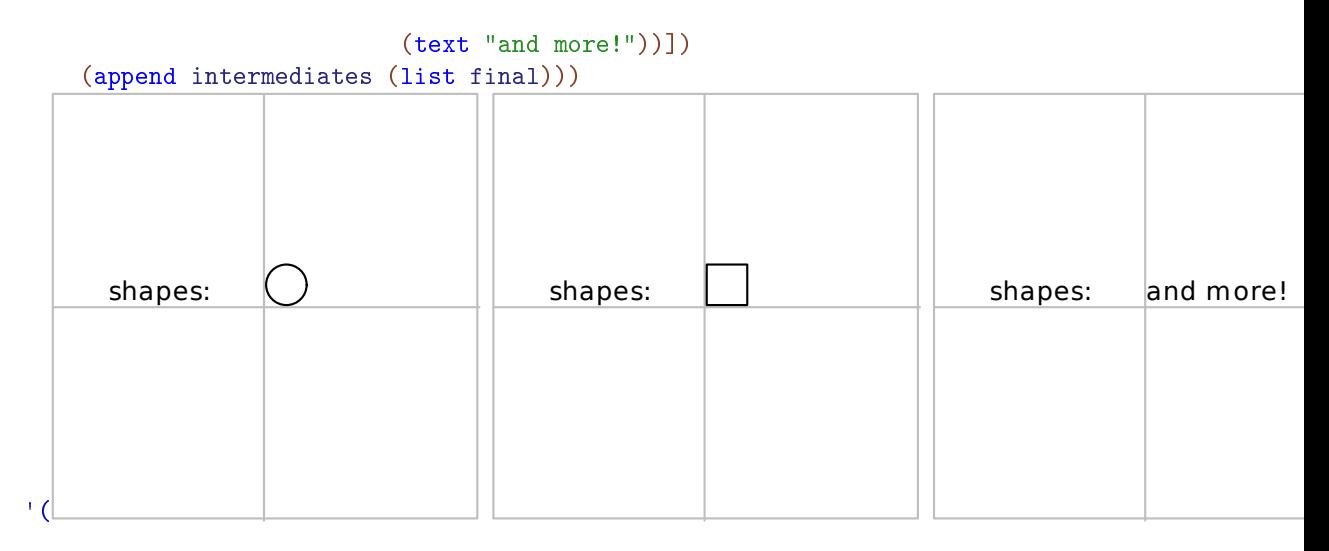

More examples of ppict-do are scattered throughout this section.

```
ppict-do-state
```
Tracks the current state of a ppict-do or ppict-do\* form.

 $(ppicture x) \rightarrow boolean?$  $x : any/c$ 

Returns  $\#t$  if x is a progressive pict,  $\#f$  otherwise.

```
(ppicture) p1) \rightarrow ppict?p : pict?
  pl : placer?
```
Creates a progressive pict with the given base pict  $p$  and the placer  $p1$ .

```
(ppicture - add \ pp \ elem \ ...) \rightarrow pict?pp : ppict?
  elem : (or/c pict? real? #f 'next)
(ppicture - add * pp = elem ...) \rightarrow pict? (listof pict?)pp : ppict?
  elem : (or/c pict? real? #f 'next)
```
Creates a new pict by adding each elem pict on top of pp according to pp's placer. The result pict may or may not be a progressive pict, depending on the placer used. The ppictadd function only the final pict; any occurrences of 'next are ignored. The ppict-add\* function returns two values: the final pict and a list of all partial picts emitted due to 'next (the final pict is not included).

An elem that is a real number changes the spacing for subsequent additions. A elem that is #f is discarded; it is permitted as a convenience for conditionally including sub-picts. Note that  $#f$  is not equivalent to (blank 0), since the latter will cause spacing to be added around it.

(placer?  $x$ )  $\rightarrow$  boolean?  $x : any/c$ 

Returns  $#t$  if x is a placer,  $#f$  otherwise.

```
(refront-placement: x) \rightarrow boolean?x : any/c
```
Returns  $#t$  if x is a placer based on a reference point,  $#f$  otherwise.

```
(coord rel-x
      rel-y
      [align
       #:abs-x abs-x
       #:abs-y abs-y
       #: compose composer]) \rightarrow refpoint-placer?
 rel-x : real?
 rel-y : real?
 align : (or/c 'lt 'ct 'rt 'lc 'cc 'rc 'lb 'cb 'rb) = 'cc
 abs-x : real? = 0abs-y : real? = 0composer: procedure? = computed from align
```
Returns a placer that places picts according to  $rel-x$  and  $rel-y$ , which are interpeted as fractions of the width and height of the base progressive pict. That is, 0, 0 is the top left corner of the base's bounding box, and 1, 1 is the bottom right. Then  $abs-x$  and  $abs-y$ offsets are added to get the final reference point.

Additions are aligned according to align, a symbol whose name consists of a horizontal alignment character followed by a vertical alignment character. For example, if  $\alpha l$  is 'lt, the pict is placed so that its left-top corner is at the reference point; if align is 'rc, the pict is placed so that the center of its bounding box's right edge coincides with the reference point.

By default, if there are multiple picts to be placed, they are vertically appended, aligned according to the horizontal component of align. For example, if align is  $\cdot$  cc, the default composer is vc-append; for 'lt, the default composer is vl-append. The spacing is initially 0.

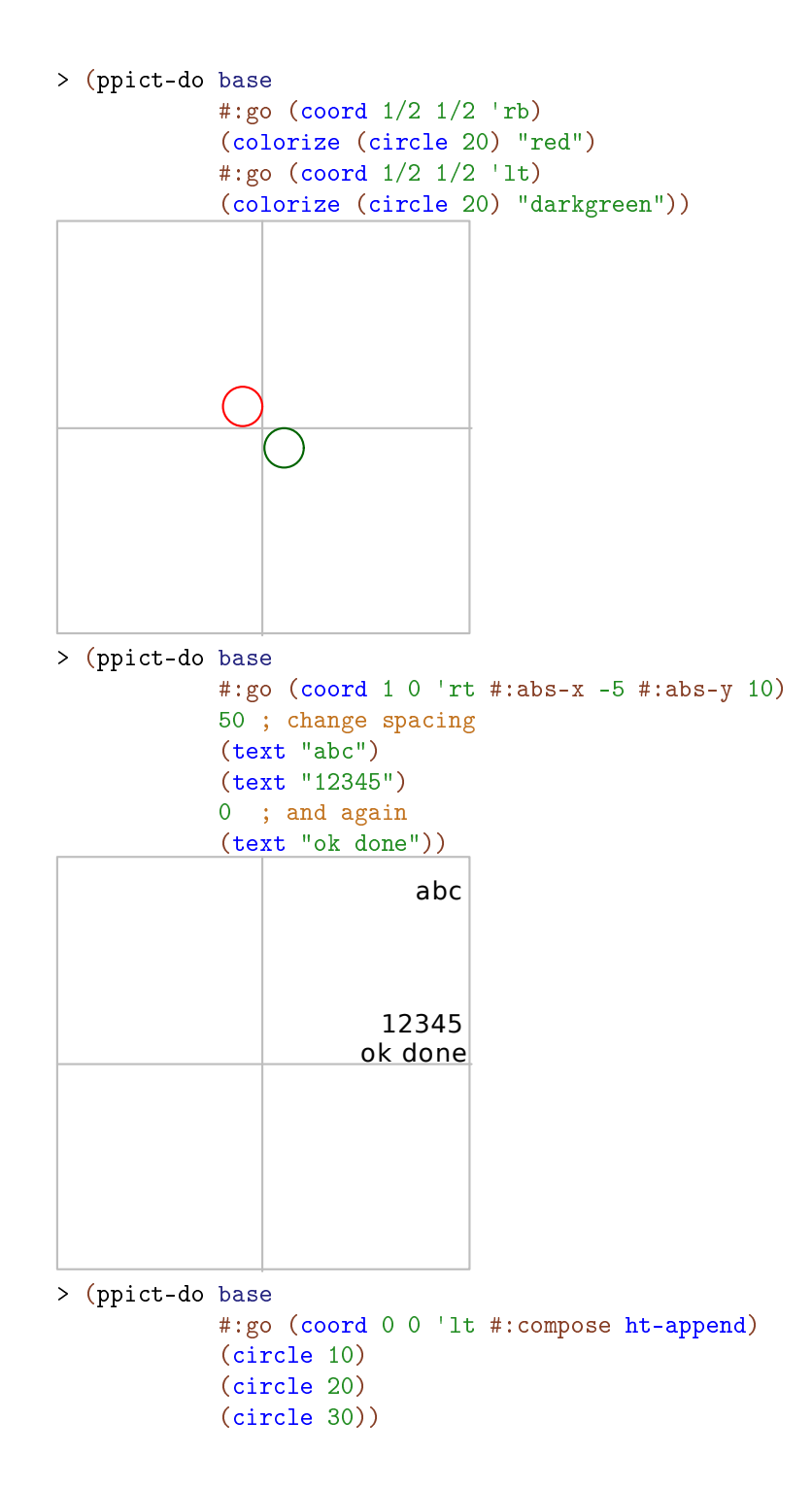

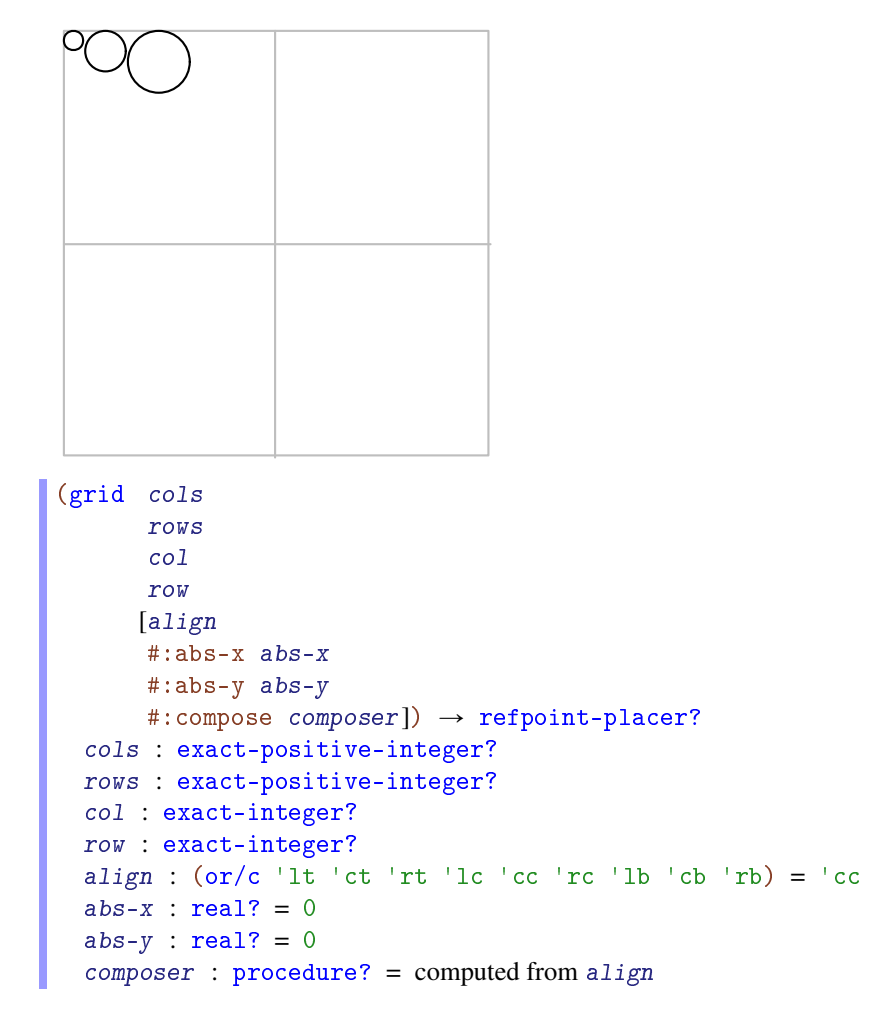

Returns a placer that places picts according to a position in a virtual grid. The row and col indexes are numbered starting at 1.

Uses of grid can be translated into uses of coord, but the translation depends on the alignment. For example, (grid 2 2 1 1 'lt) is equivalent to (coord 0 0 'lt), but (grid 2 2 1 1  $\text{rt}$ ) is equivalent to (coord  $1/2$  0  $\text{rt}$ ).

```
> (define none-for-me-thanks
    (ppict-do base
              #:go (grid 2 2 1 1 'lt)
              (text "You do not like")
              (colorize (text "green eggs and
ham?") "darkgreen")))
```
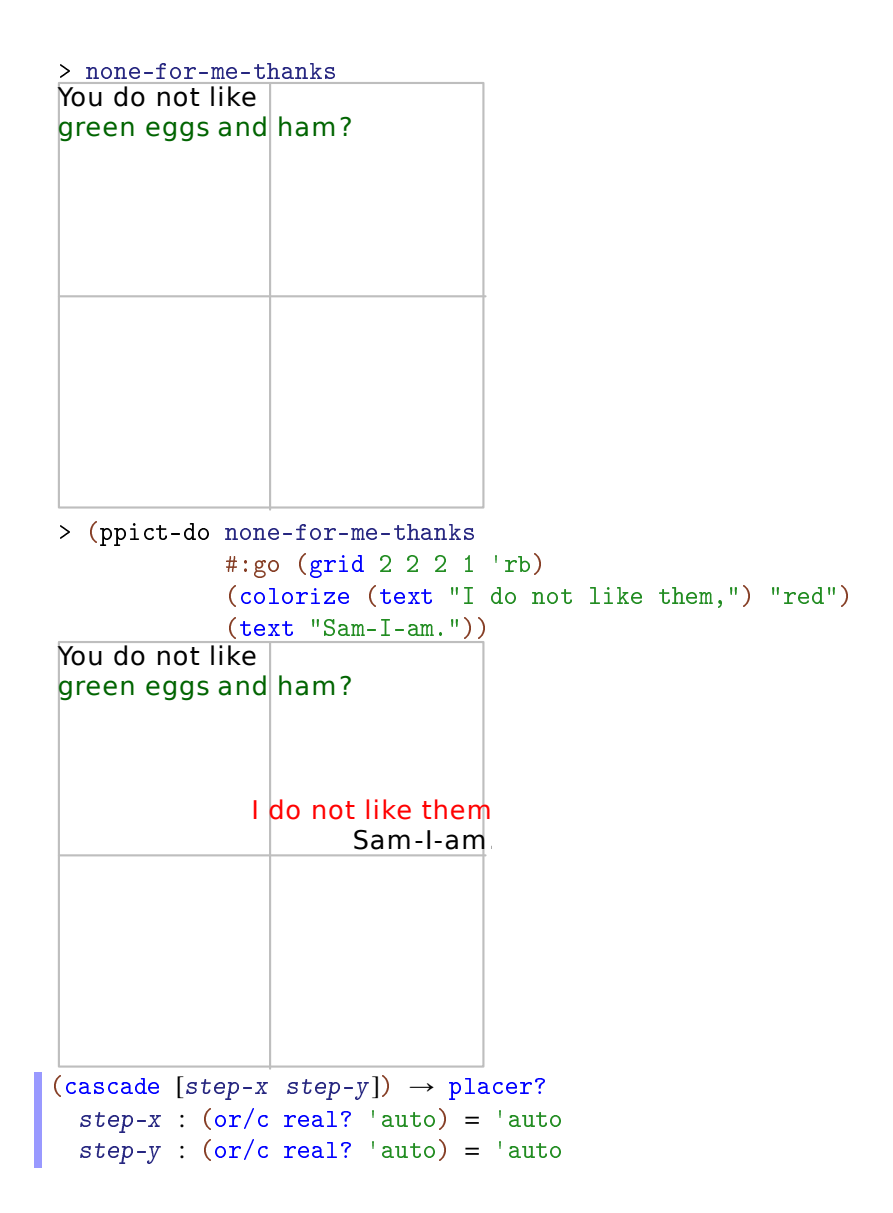

Returns a placer that places picts by evenly spreading them diagonally across the base pict in "cascade" style. This placer does not support changing the spacing by including a real number within the pict sequence.

When a list picts is to be placed, their bounding boxes are normalized to the maximum width and height of all picts in the list; each pict is centered in its new bounding box. The picts are then cascaded so there is step-x space between each of the picts' left edges; there is also step-x space between the base pict's left edge and the first pict's left edge. Similarly for step-y and the vertical spacing.

If step-x or step-y is 'auto, the spacing between the centers of the picts to be placed is determined automatically so that the inter-pict spacing is the same as the spacing between the last pict and the base.

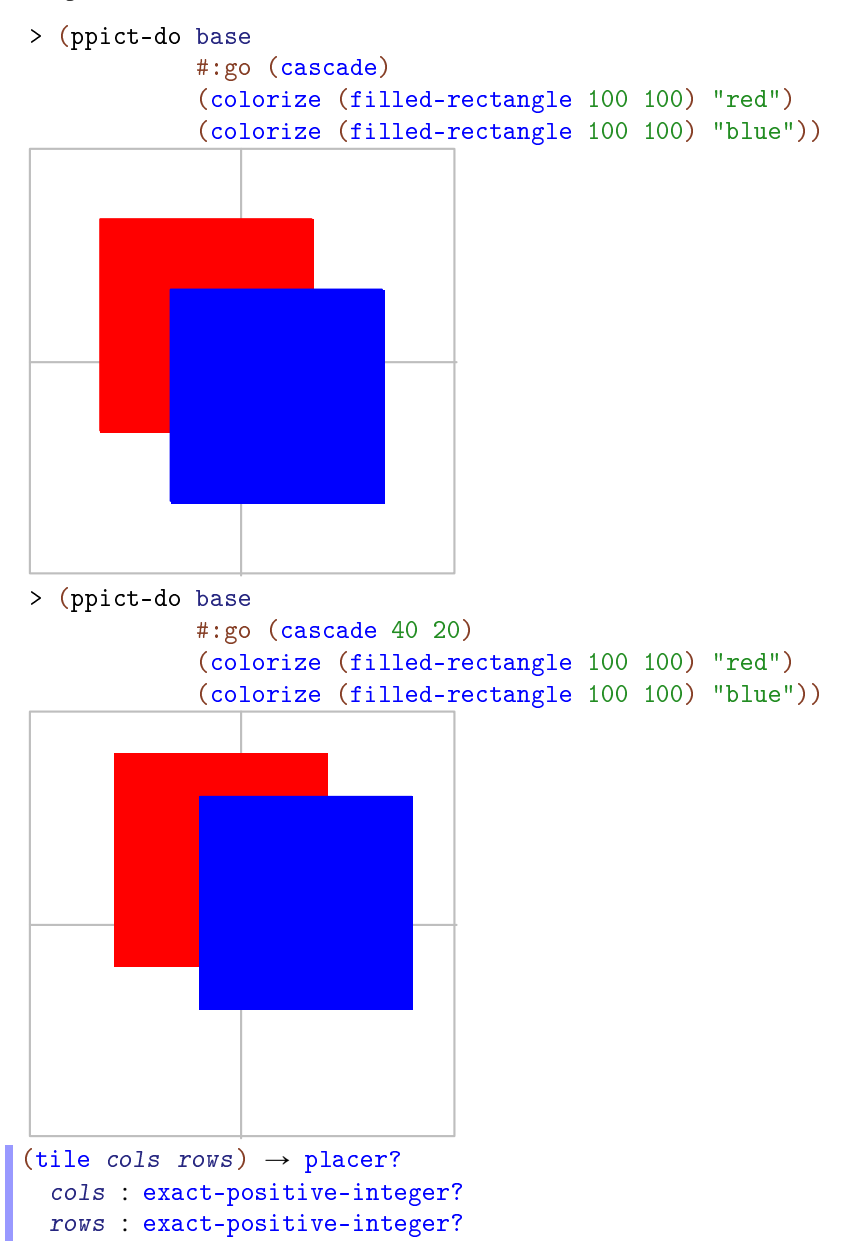

Returns a placer that places picts by tiling them in a grid cols columns wide and rows rows

high.

Example:

```
> (ppict-do base
            #:go (tile 2 2)
             (circle 50)
             (rectangle 50 50)
             (jack-o-lantern 50)
             (standard-fish 50 30 #:color "red"))
(at-find-pict find-path
              [finder
              align
              #:abs-x abs-x
              #:abs-y abs-y
              #: compose composer]) \rightarrow refpoint-placer?
 find-path : (or/c tag-path? pict-path?)
 finder : procedure? = cc-findalign : (or/c 'lt 'ct 'rt 'lc 'cc 'rc 'lb 'cb 'rb) = 'cc
 abs-x : real? = 0abs-y : real? = 0composer : procedure? = computed from align
```
Returns a placer that places picts according to a reference point based on an existing pict within the base.

```
> (ppict-do base
            #:go (cascade)
            (tag-pict (standard-fish 40 20 #:direction 'right #:color "red") 'red-
fish)
```
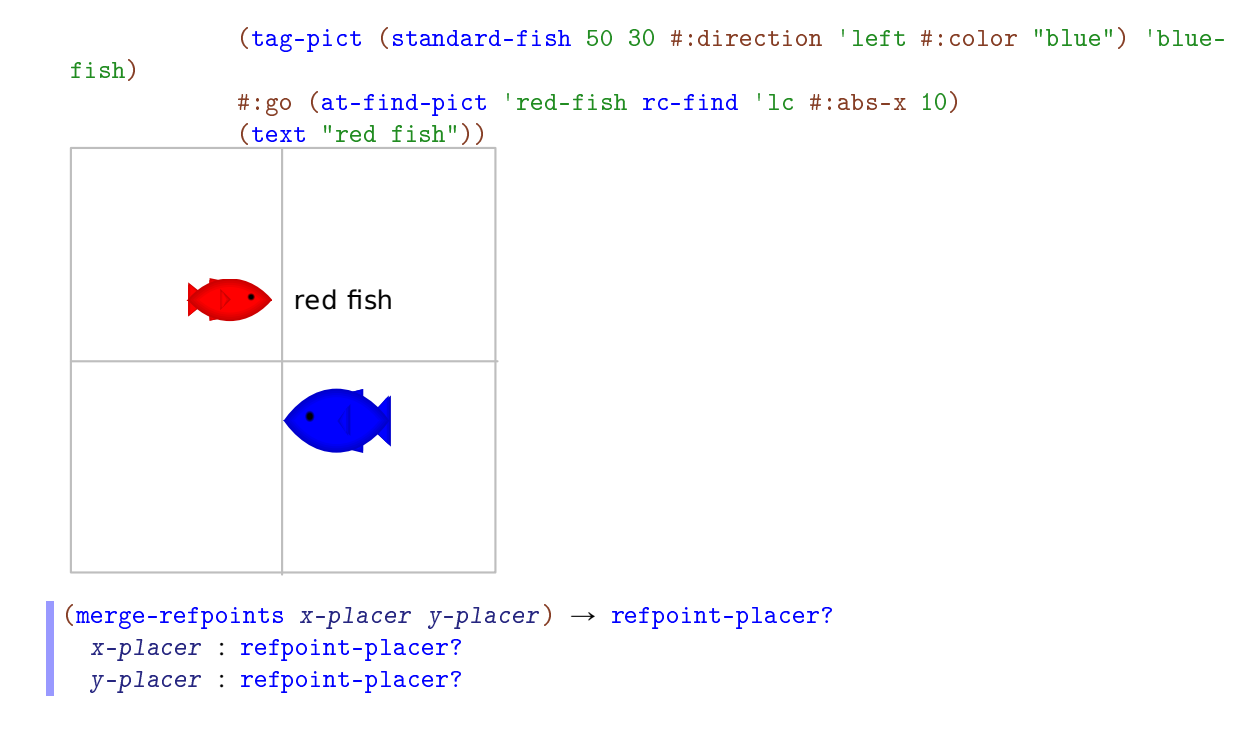

Returns a placer like x-placer except that the y-coordinate of its reference point is computed by y-placer.

```
> (ppict-do base
            #:go (cascade)
            (tag-pict (standard-fish 40 20 #:direction 'right #:color "red") 'red-
fish)
            (tag-pict (standard-fish 50 30 #:direction 'left #:color "blue") 'blue-
fish)
            #:go (merge-refpoints (coord 1 0 'rc)
                                   (at-find-pict 'red-fish))
            (text "red fish"))
```
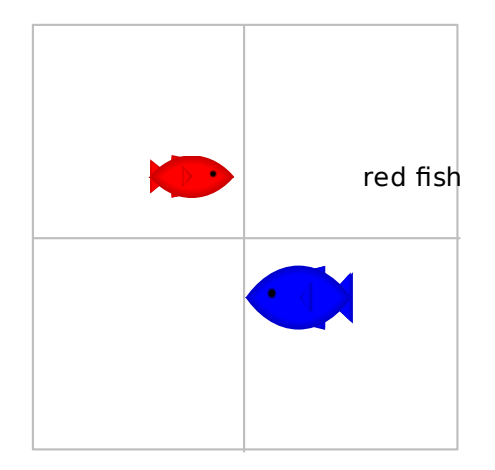

## 5.2 Progressive Slides

```
(require unstable/gui/pslide) package: unstable-lib
(pslide ppict-do-fragment ...)
```
Produce slide(s) using progressive picts. See ppict-do for an explanation of ppict-dofragments.

Note that like slide but unlike ppict-do\*, the number of slides produced is one greater than the number of #:next uses; that is, a slide is created for the final pict.

Remember to include gap-size after updating the current placer if you want slide-like spacing.

```
> (pslide #:go (coord 0 0 'lt)
          (t "You do not like")
          (colorize (t "green eggs and ham?") "darkgreen")
          #:next
          #:go (coord 1 1 'rb)
          (colorize (t "I do not like them,") "red")
          (t "Sam-I-am."))
```
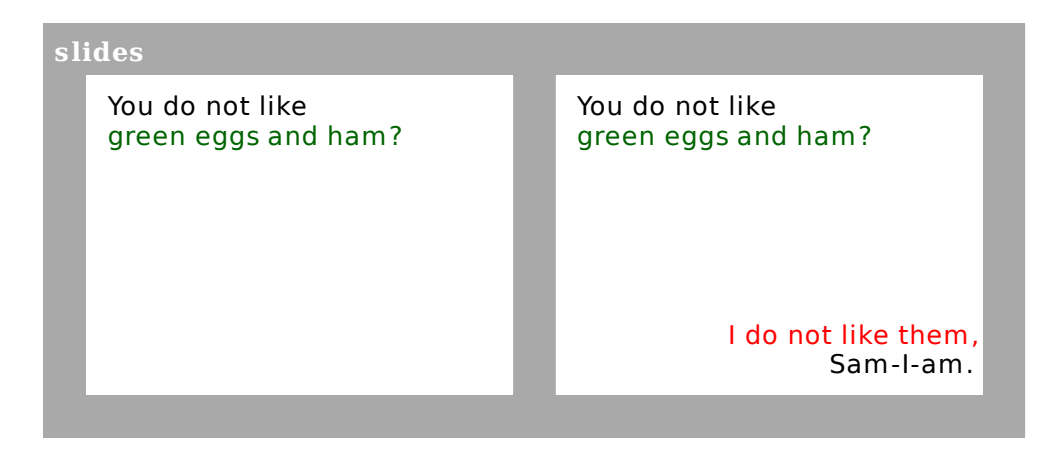

Note that the text is not flush against the sides of the slide, because pslide uses a base pict the size of the client area, excluding the margins.

```
(pslide-base-pict) \rightarrow (-> pict)(pslide-based-pict make-based-pict) \rightarrow void?make-base-pict : (-> pict)
```
Controls the initial pict used by pslide. The default value is

```
(lambda () (blank client-w client-h))
(pslide-default-place) \rightarrow place?(pslide-default-place~place) \rightarrow void?placer : placer?
```
Controls the initial placer used by pslide. The default value is

(coord 1/2 1/2 'cc)

## 6 Snip Utilities

This library is *unstable*; compatibility will not be maintained. See *Unstable: May Change Without Warning* for more information.

```
(require unstable/gui/snip) package: unstable-lib
snip-canvas% : class?
 superclass: editor-canvas%
```
A canvas that contains a single snip.

Snips cannot be placed directly on dialogs, frames and panels. To use an interactive snip in a GUI, it must be inserted into an editor, which itself must be placed on a special canvas, which can be placed in a GUI container. To provide a seamless user experience, the editor should be enabled but not writable, not be able to receive focus, not have scrollbars, and other small details.

The snip-canvas% class handles these details, making it easy to use interactive snips as normal GUI elements.

```
(new snip-canvas%
    [parent parent]
   [make-snip make-snip]
   [[style style]
   [label label]
   [horizontal-inset horizontal-inset]
   [vertical-inset vertical-inset]
   [enabled enabled]
    [vert-margin vert-margin]
    [horiz-margin horiz-margin]
    [min-width min-width]
    [min-height min-height]
   [stretchable-width stretchable-width]
    [stretchable-height stretchable-height]])
\rightarrow (is-a?/c snip-canvas%)
parent : \text{(or/c (is-a://c frame))} (is-a?/c dialog%)
                (is-a?/c panel%) (is-a?/c pane%))
make-snip : ((integer-in 0 10000) (integer-in 0 10000) . -> . snip%)
 style : (listof (one-of/c 'no-border 'control-border 'combo
                             'resize-corner 'no-focus 'deleted
                            'transparent))
       = null
 label : (or/c label-string? false/c) = #f
 horizontal-inset : (integer-in 0 1000) = 5
```

```
vertical-inset : (integer-in 0 1000) = 5enabled : any/c = #tvert-margin : (integer-in 0 1000) = 0
horiz-margin : (integer-in 0 1000) = 0
min-width : (integer-in 0 10000) = 0
min\text{-}height : (integer-in 0 10000) = 0
stretchable-width : any/c = #tstretchable-height : any/c = #t
```
Unlike instances of editor-canvas<sup>%</sup>, each instance of this class creates and manages its own editor. The editor contains one object: a snip<sup>%</sup> instance created by make-snip.

The make-snip function receives the requested width and height of the snip, which are calculated from the size of the snip canvas. It is called the first time the snip canvas is resized, which most likely coincides with the first time the snip canvas is shown. The snip is thus created *lazily*: only when needed, at the size needed. See on-size for more details and an example.

The style list is prepended with 'no-hscroll and 'no-vscroll before being passed to the editor-canvas% constructor. The other constructor arguments are passed untouched.

```
(send a-snip-canvas get-snip) \rightarrow (or/c (is-a?/c snip%) #f)
```
Returns the wrapped snip, or  $#f$  if make-snip has not been called yet.

```
(send a-snip-canvas on-size width height) \rightarrow void?
  width : (integer-in 0 10000)
  height : (integer-in 0 10000)
```
Overrides on-size in editor-canvas%.

This is called when the snip canvas is resized.

On the first call, on-size calls make-snip with width and height arguments respectively (max 0 (- width (\* 2 horizontal-inset))) and (max 0 (- height (\* 2 vertical-inset))). It then inserts the resulting snip into its editor.

On subsequent calls, on-size calls the snip's resize method, calculating the width and height arguments the same way.

When a snip-canvas<sup>%</sup> instance is intended to wrap an existing snip<sup>%</sup> instance, make-snip should simply resize it and return it.

Example: functions from plot create snips and call a function similar to the following to place plots in a frame:

```
(define (make-snip-frame snip w h label)
  (define (make-snip width height)
```

```
(send snip resize width height)
  snip)
(define frame
  (new frame%
      [label label]
       [width (+ 5 5 5 5 w)]
       [height (+ 5 5 5 5 h)]))
(new snip-canvas%
     [parent frame]
     [make-snip make-snip]
     [horiz-margin 5] [vert-margin 5]
     [horizontal-inset 5] [vertical-inset 5])
```
frame)

## 7 Scribble Utilities

This library is *unstable*; compatibility will not be maintained. See *Unstable: May Change Without Warning* for more information.

```
(require unstable/gui/scribble) package: unstable-lib
\vert (codeblock->pict block) \rightarrow pict?
   block : block?
```
Converts a scribble block element into a pict.